## **Lernen und Lehren mit digitalen Medien**

**Schulform:** Grundschule, Integrierte Gesamtschule, Förderschule, Kooperative Gesamtschule, Gymnasium, Sekundarschule, Berufsbildende Schulen, Gemeinschaftsschule, Berufsbildende Schulen in freier Trägerschaft

**Ziel:** Die Teilnehmenden kennen die Vorzüge aktueller Apps, die sie anschließend im pädagogischen Alltag nutzen und perspektivisch gemeinsam mit ihren SuS anwenden können.

**Inhalt:** In einer Welt des Wandels aufgrund zahlreicher neuer digitaler bzw. technischer Möglichkeiten ist es wichtig, auch im Schulalltag nicht den Anschluss zu verpassen und sich den Lebensgewohnheiten der SuS anzunähern, aber auch, um sich selbst die Arbeit zu erleichtern. Welche kostenlosen und lizenzfreien Möglichkeiten das Internet dabei für Lehrkräfte und Lernende bietet und wie man z.B. Rechtsverletzungen vermeidet, ist nur ein Programmpunkt der Fortbildung. Welche der vorgestellten Anwendungen die Teilnehmenden im Kurs ausprobieren und genauer kennenlernen, kann nach deren kurzer Vorstellung entschieden werden.

**Hinweis:** Der Inhalt und die Dauer der Veranstaltung können nach vorheriger Absprache den individuellen Wünschen angepasst werden. Für die Teilnehmenden fallen außer den eigenen Fahrtkosten keine Gebühren und Referentenkosten an.

**Zielgruppe:** Lehrkräfte, Führungskräfte, Pädagogische Mitarbeiter, ungefilterter Internetzugang für die Veranstaltung

**Dauer:** 3 x 45 Minuten

**Teilnehmer minimal:** 9 **maximal:** 15

**Technische Voraussetzungen:** Computer, Internet, Beamer, ungefilterter Internetzugang für die Veranstaltung

**Leiter:** Herr Helmholz

**Tätigkeit:** Medienpädagogischer Berater

**Themen:** Fotos nicht nur digital; Audioprojekte im Unterricht

## **Hinweis**

Sie erreichen die Webseite mit Ihrer Fortbildung, indem Sie die untenstehende Adresse in die Adresszeile Ihres Internetbrowsers eingeben und anschließend die "Entertaste" drücken.

**www.bildung-lsa.de/index.php?KAT\_ID=5679&fach\_id=239&angebot\_id=2412**

Alternativ können Sie auch den nebenstehenden QR-Code mit Ihrem Handy scannen und die entsprechende Seite aufrufen.

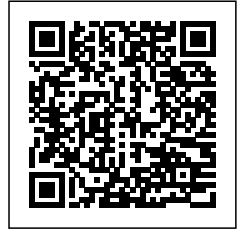